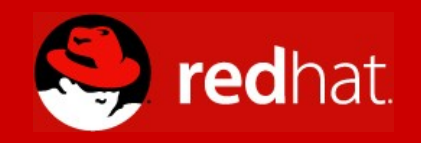

#### **Sugar Tutorial**

**Christopher Blizzard January 17th, 2007 linux.conf.au**

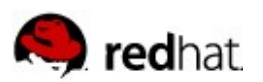

# I am not the programmer you are looking for.

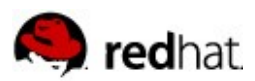

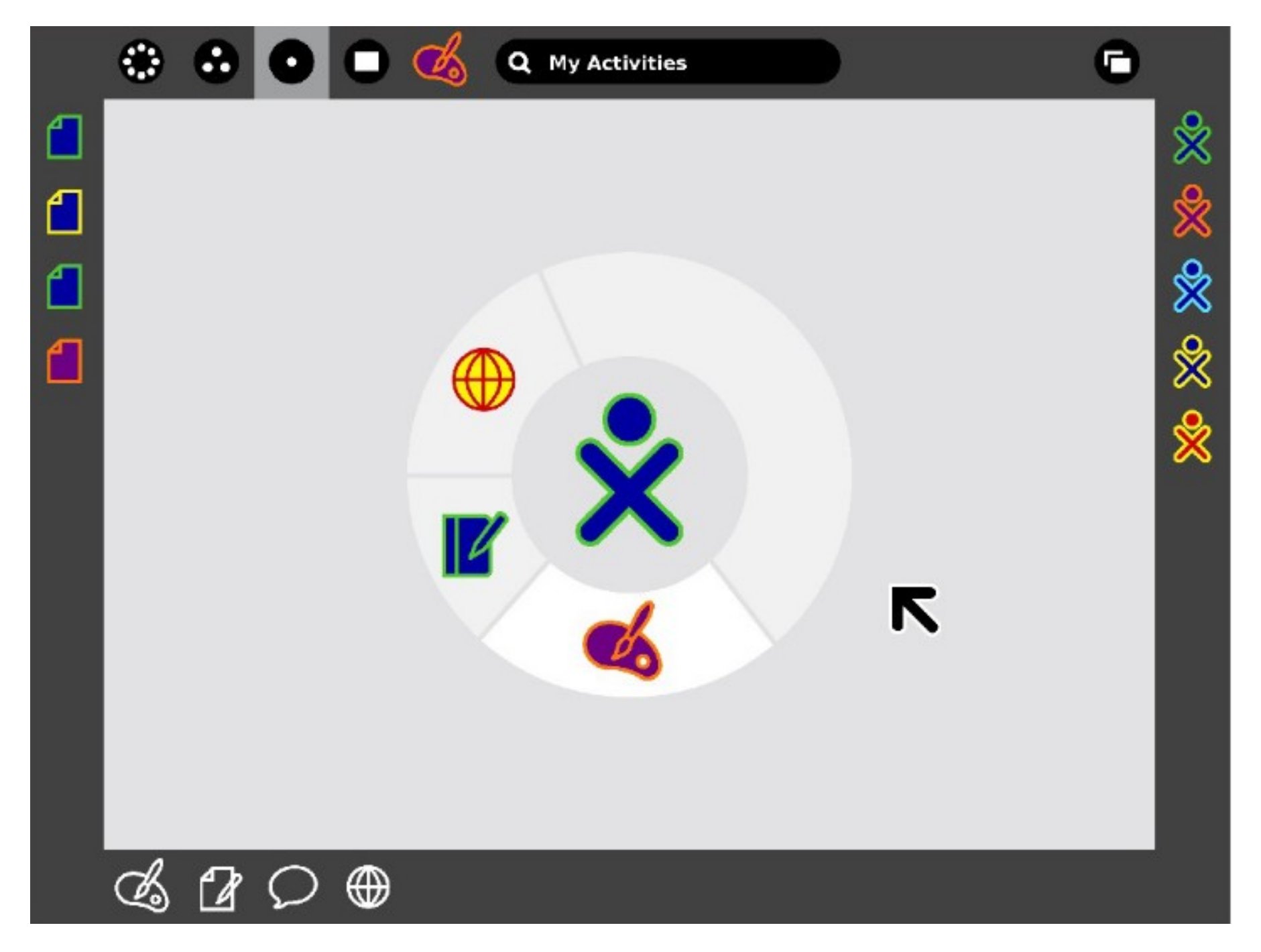

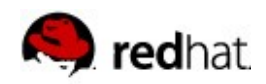

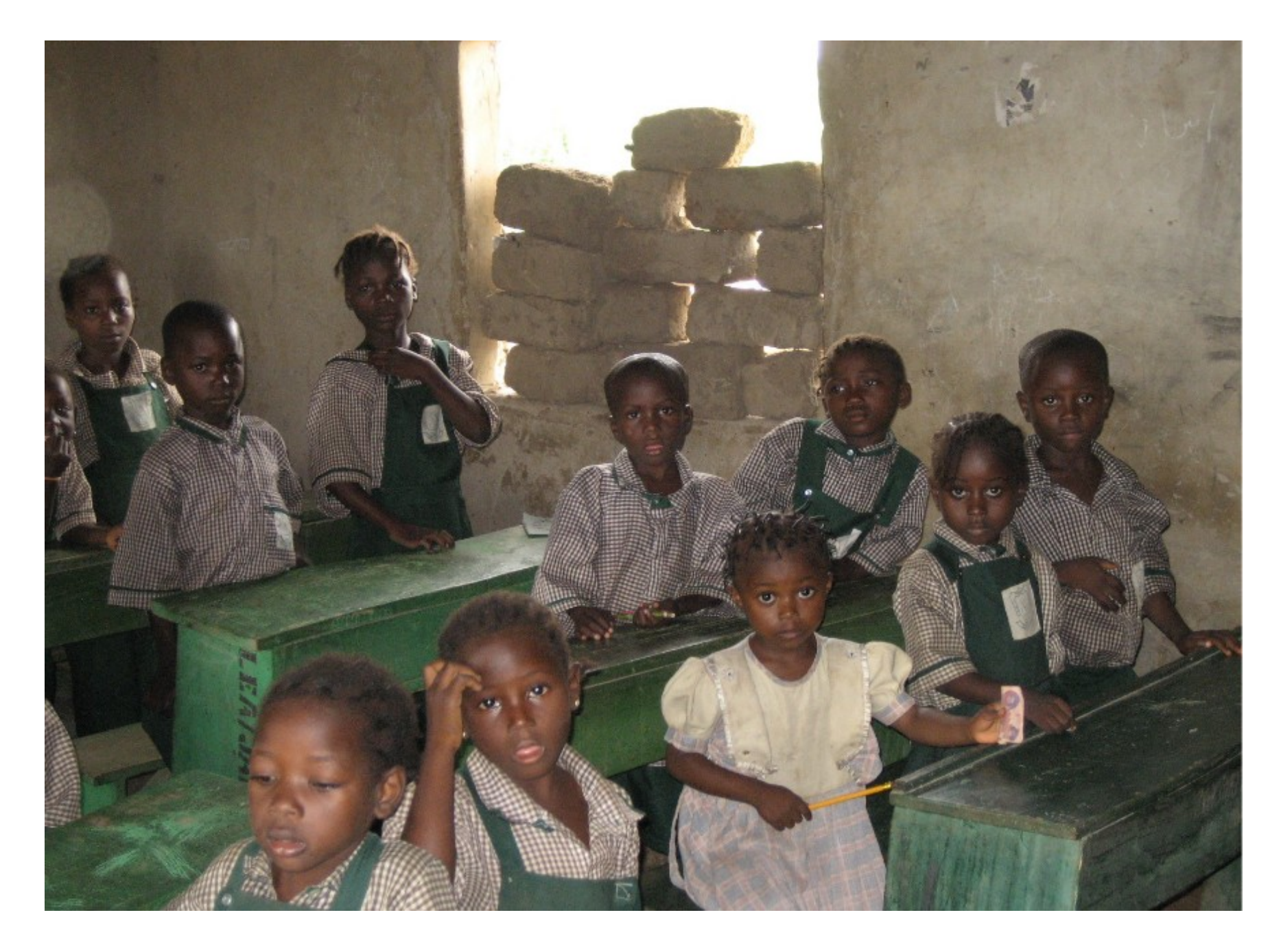

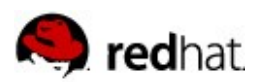

#### Limitations

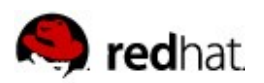

#### Power

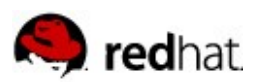

# **Connectivity**

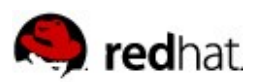

## Graphics

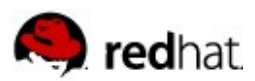

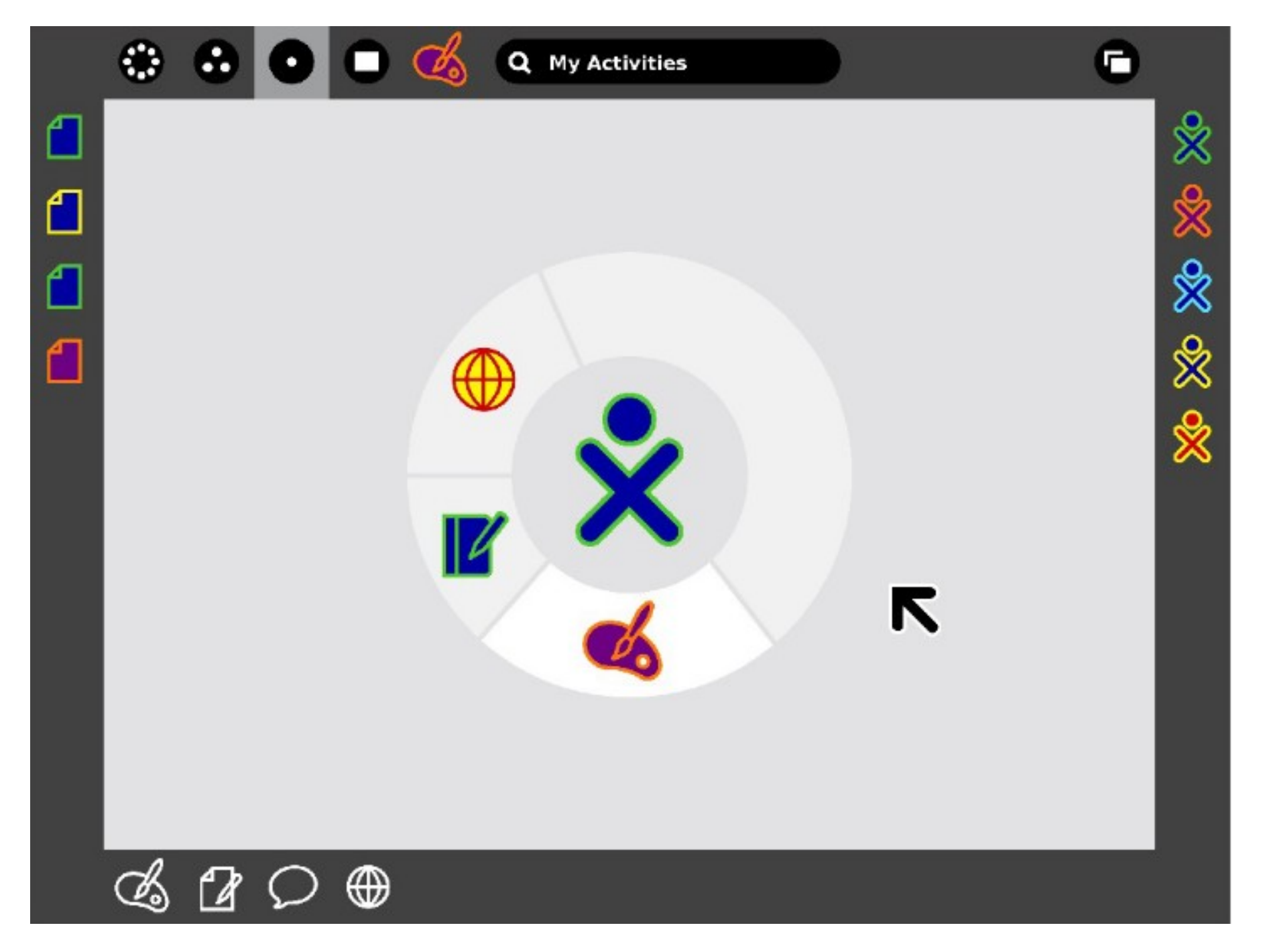

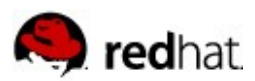

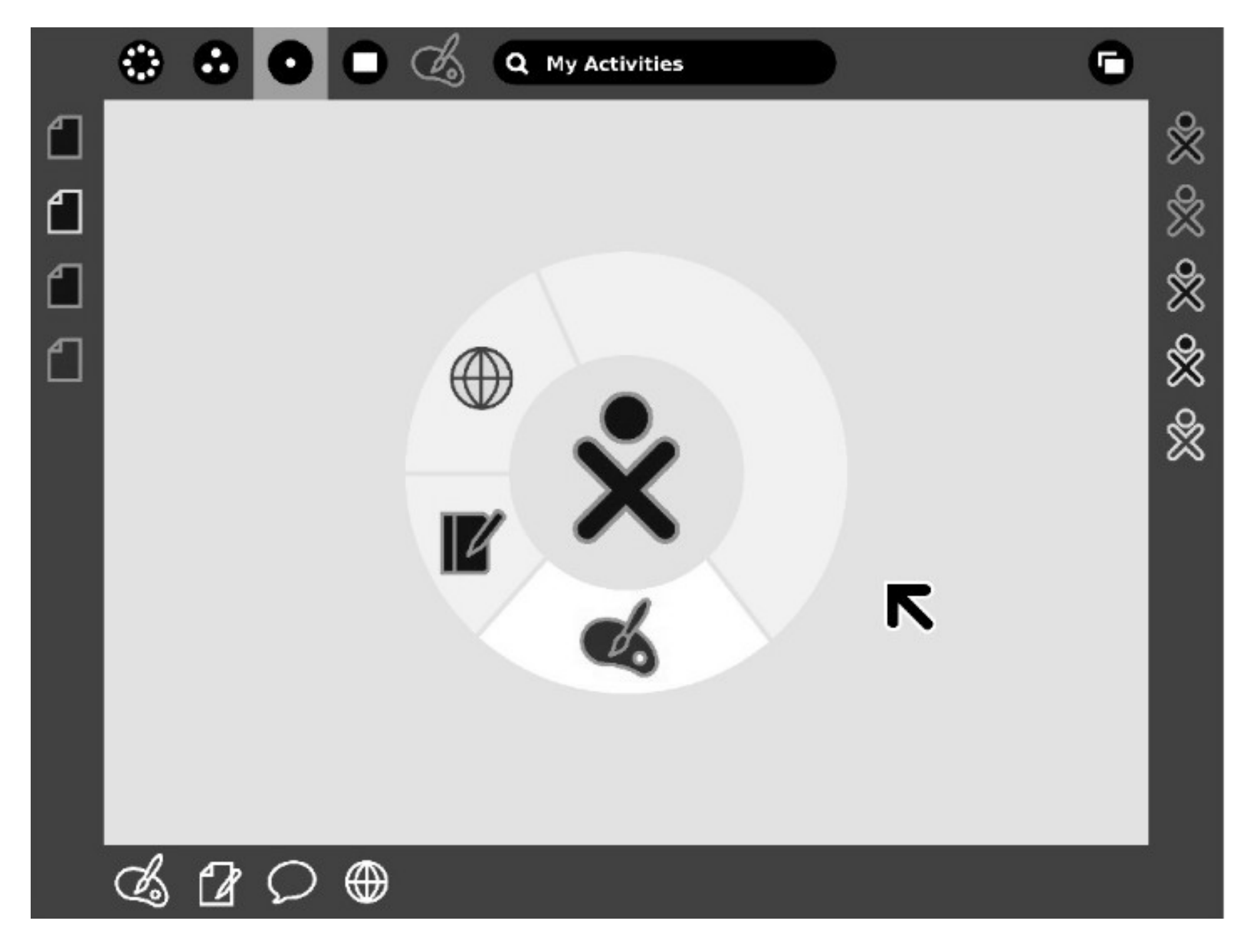

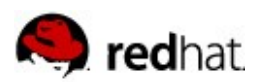

#### Take-Home

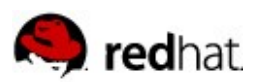

### Technical Choices

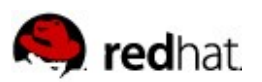

### Language Wars

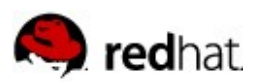

## Python (for now...)

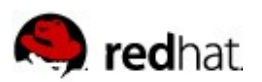

# Service Discovery and Activation

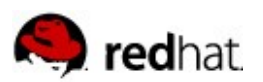

#### Servers to Scale

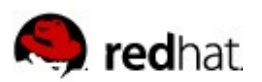

### Bundles, not Packages

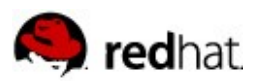

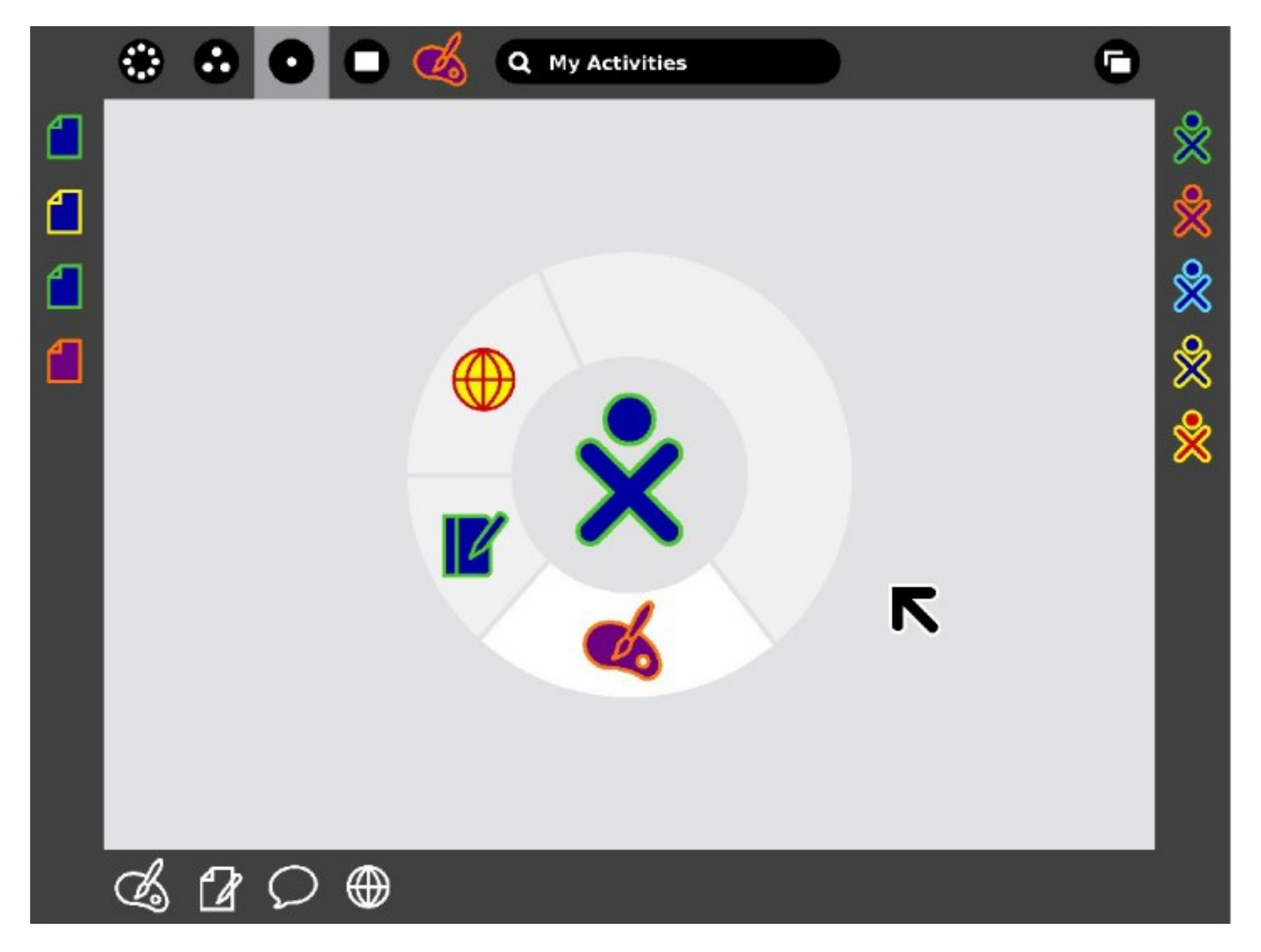

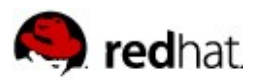

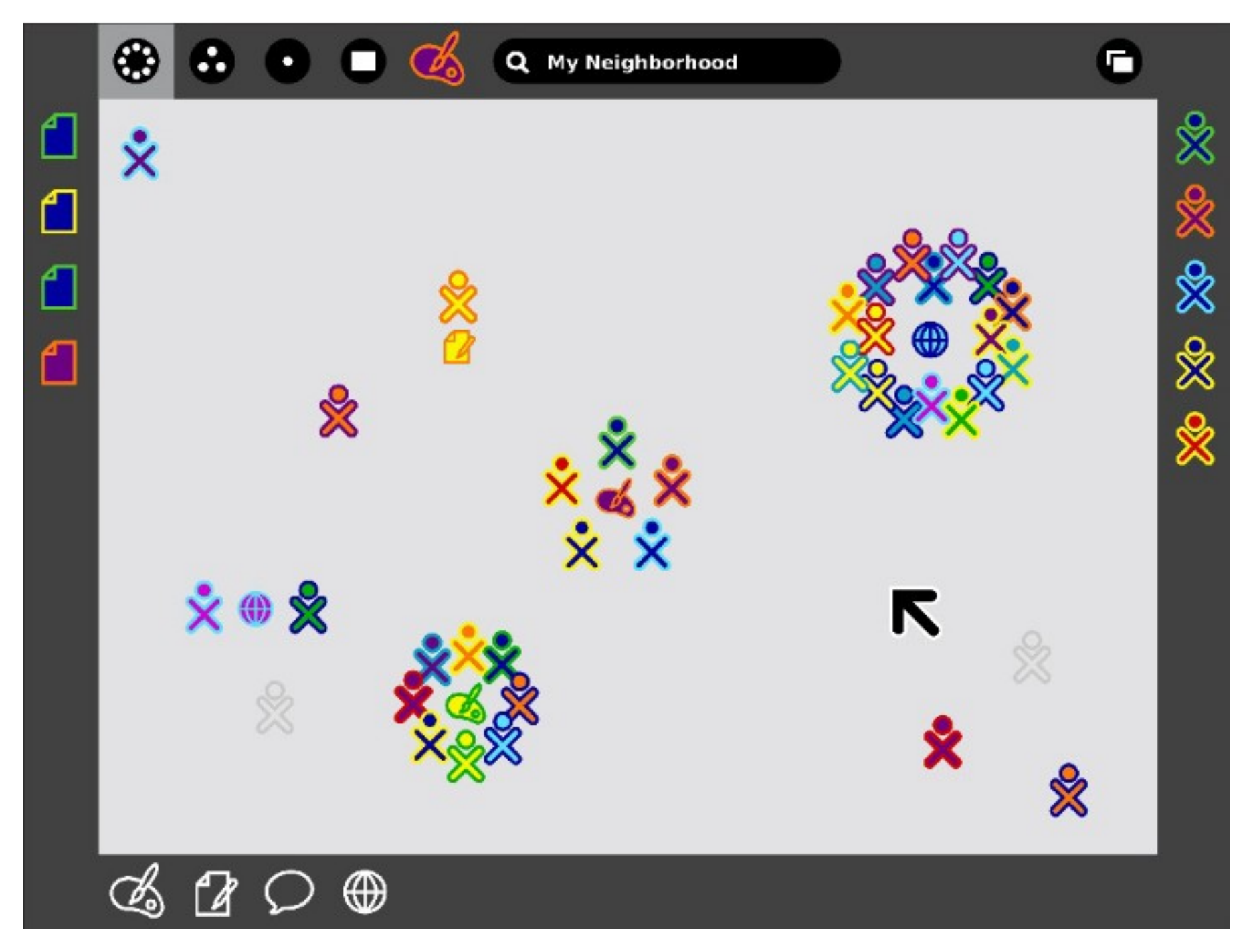

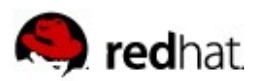

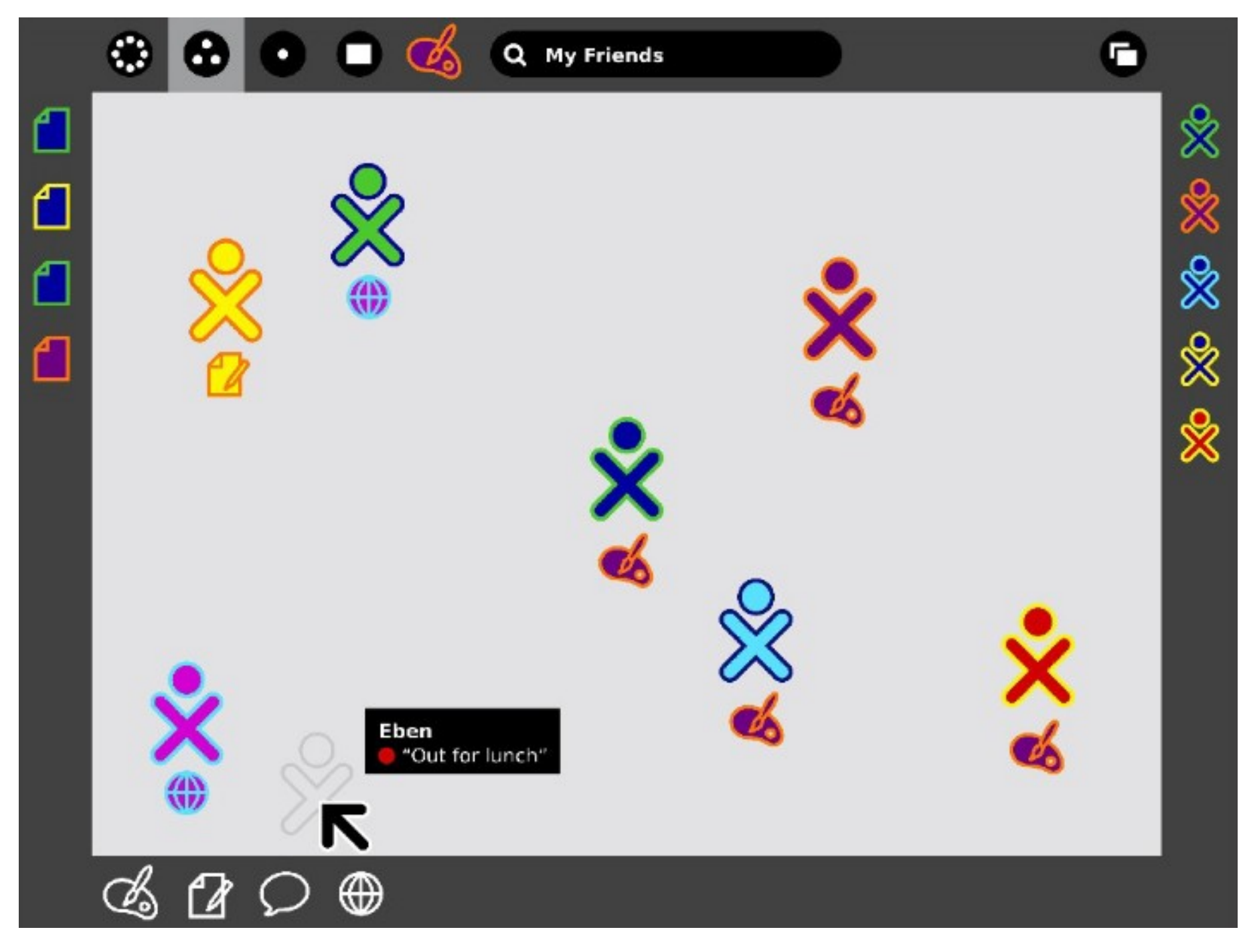

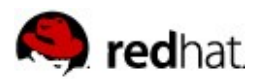

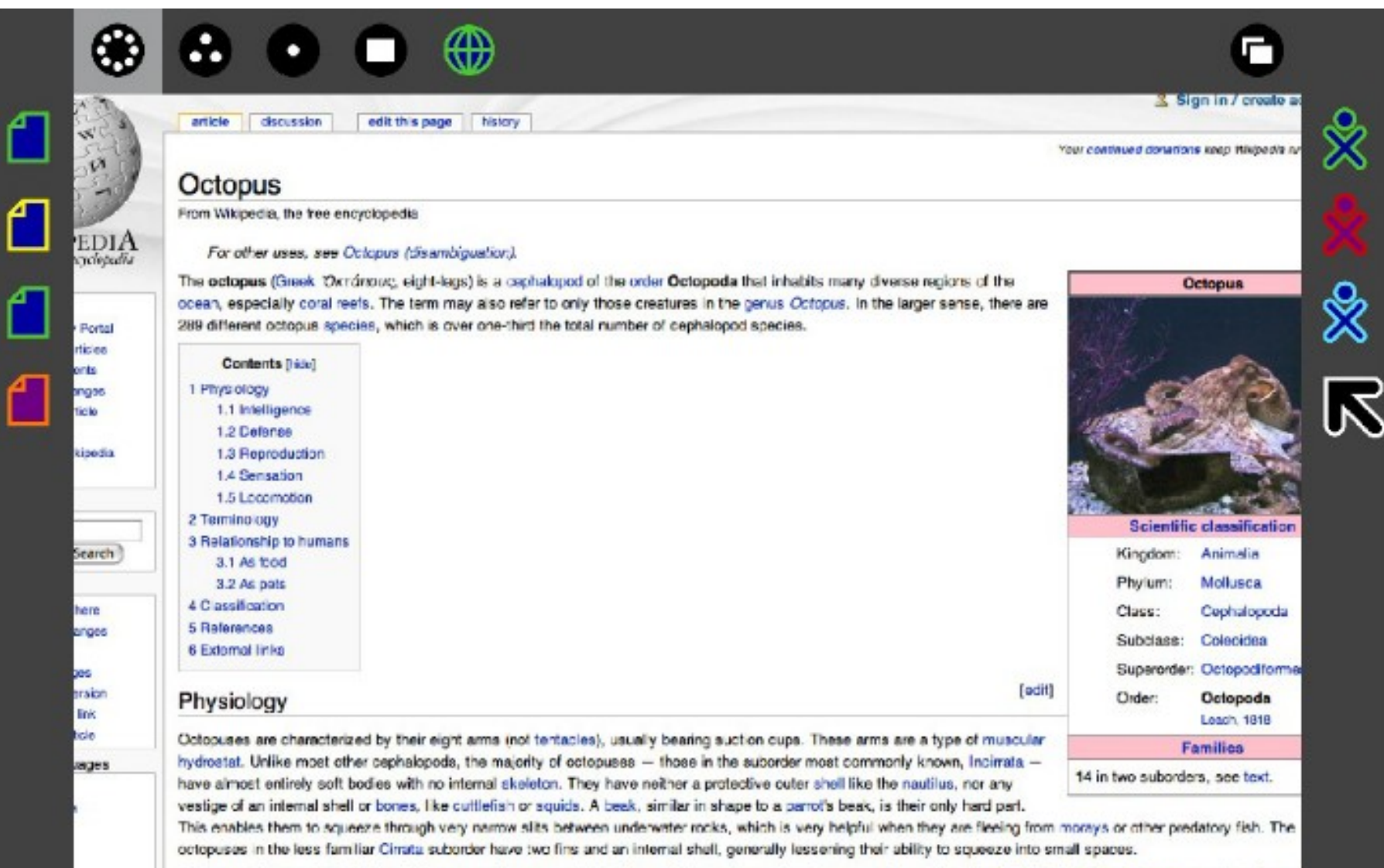

Octobuses have a relatively short life span, and some species live for as little as six months. Larger species, such as the North Pacific Giant Octopus, may live for up t years under suitable circumstances. However, reproduction is a cause of death: males can only live for a few months after mating, and females die shortly after their eg hatch, for they neclect to eat during the (roughly) one month period spent taking care of their unhatched eggs.

Octopuses have three hearts. Two pump blood through each of the two gills, while the third pumps blood through the body. Octopus blood contains the copper-rich prote

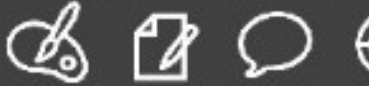

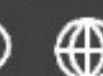

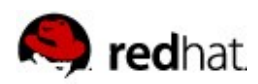

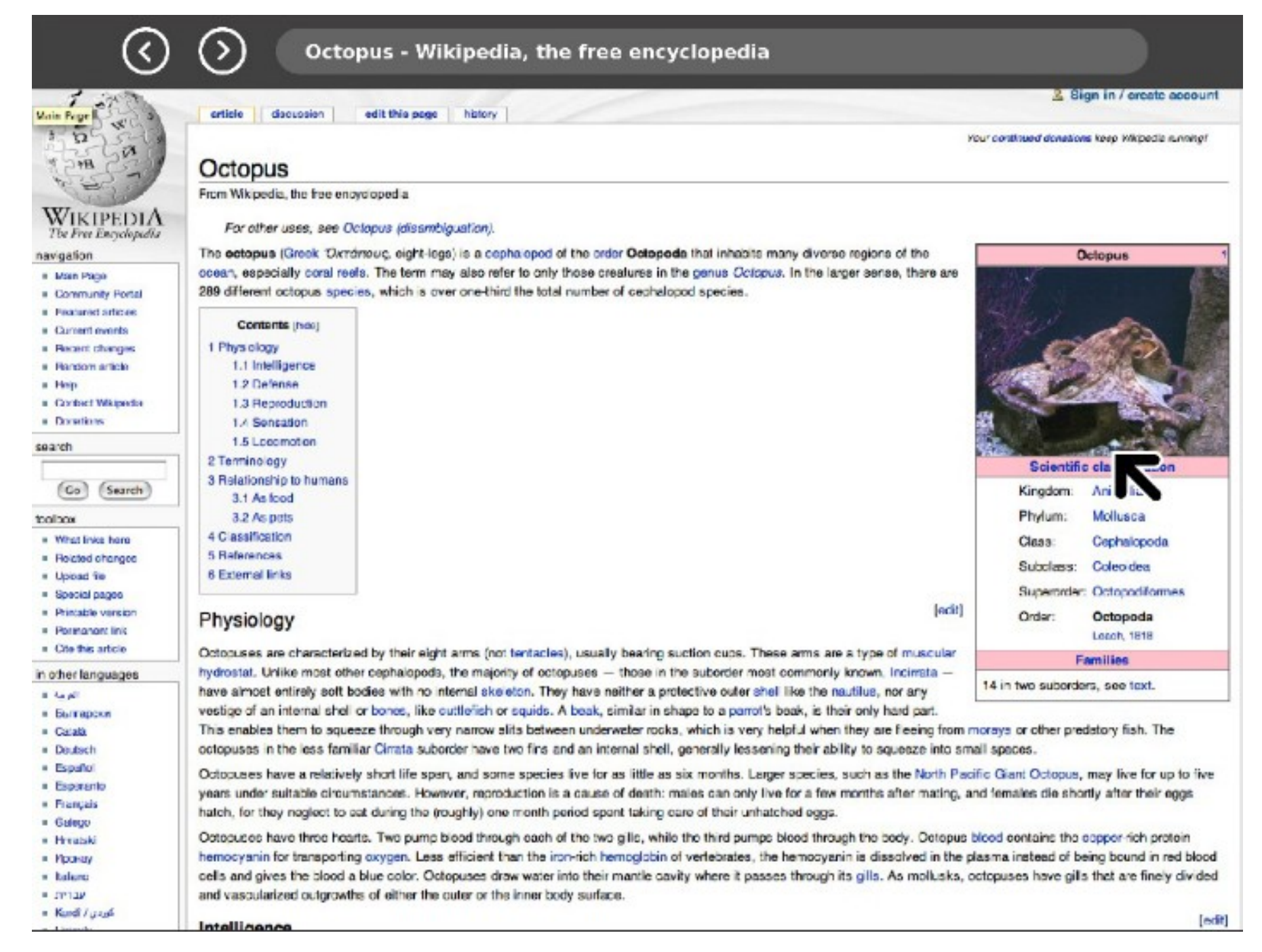

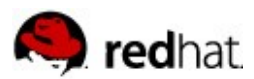

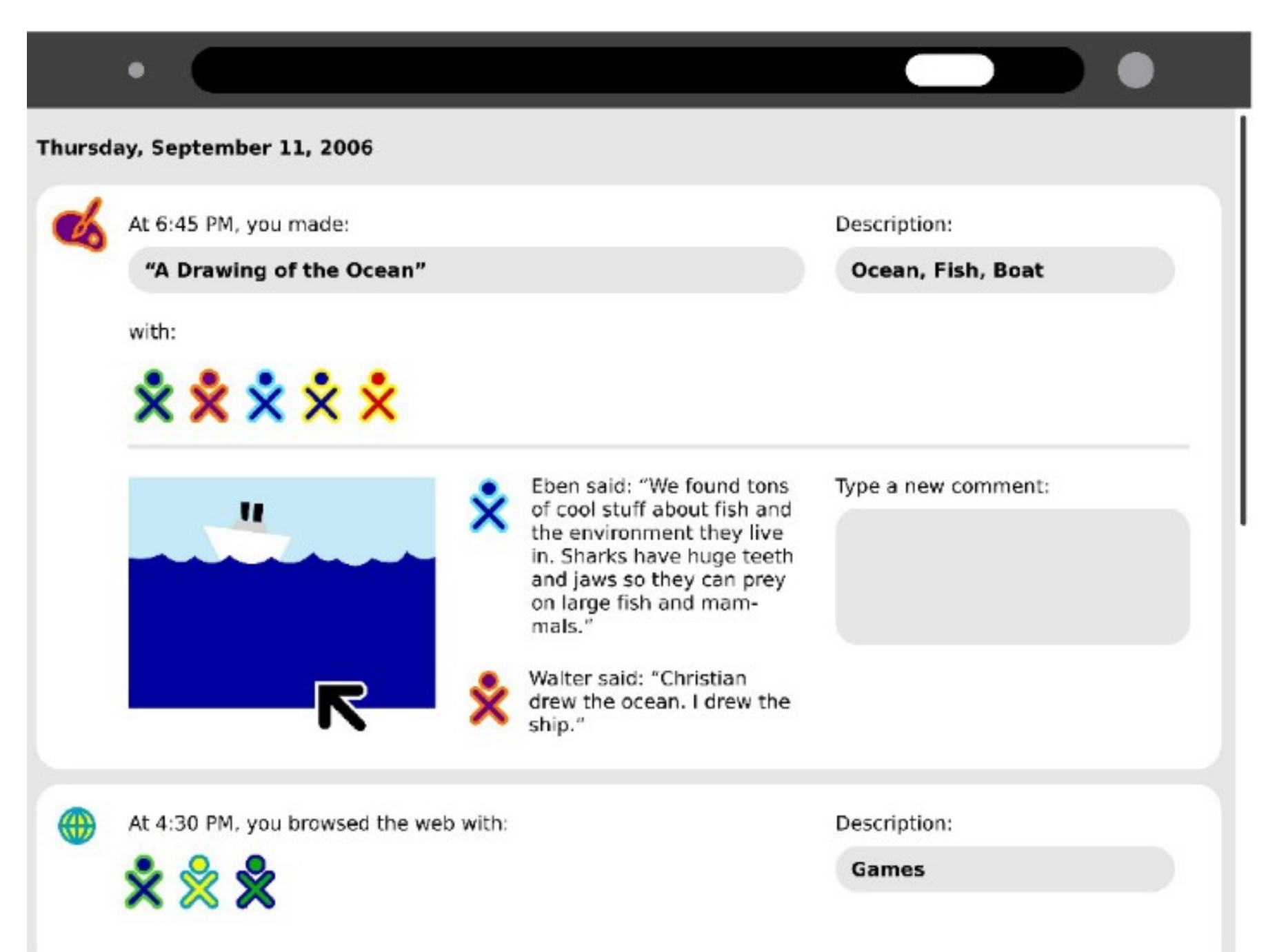

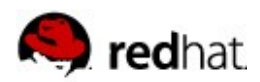

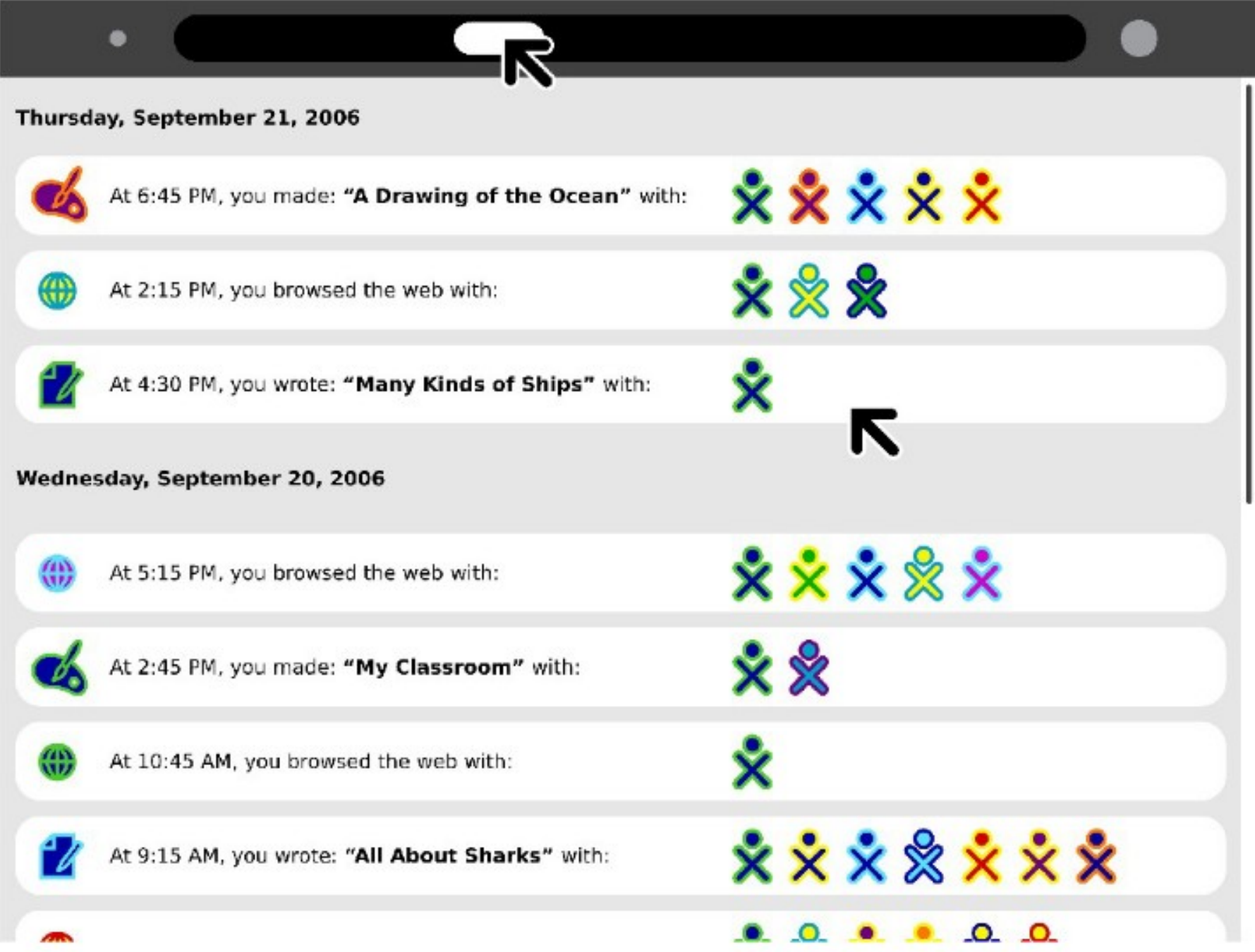

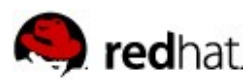

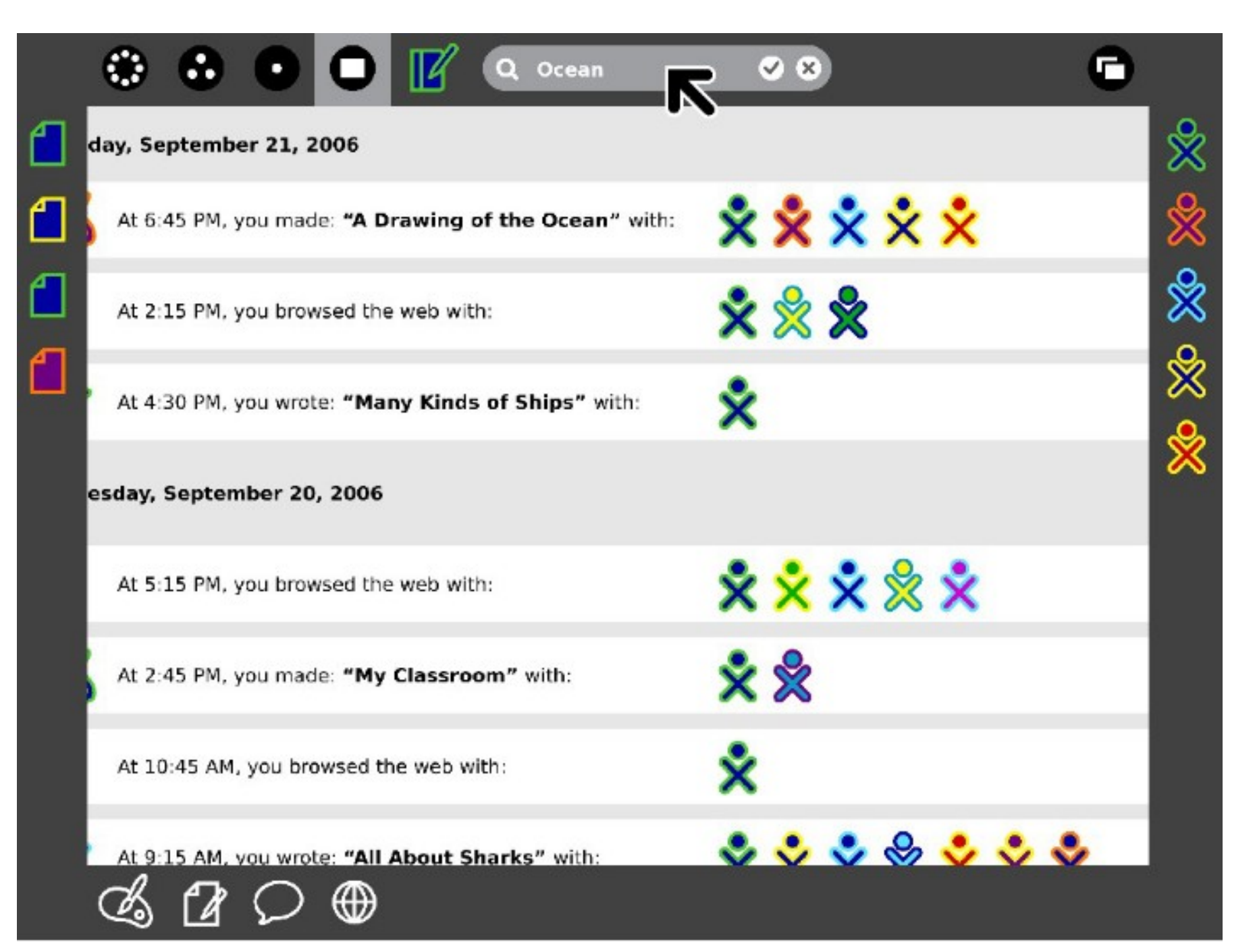

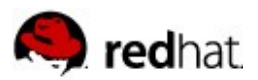

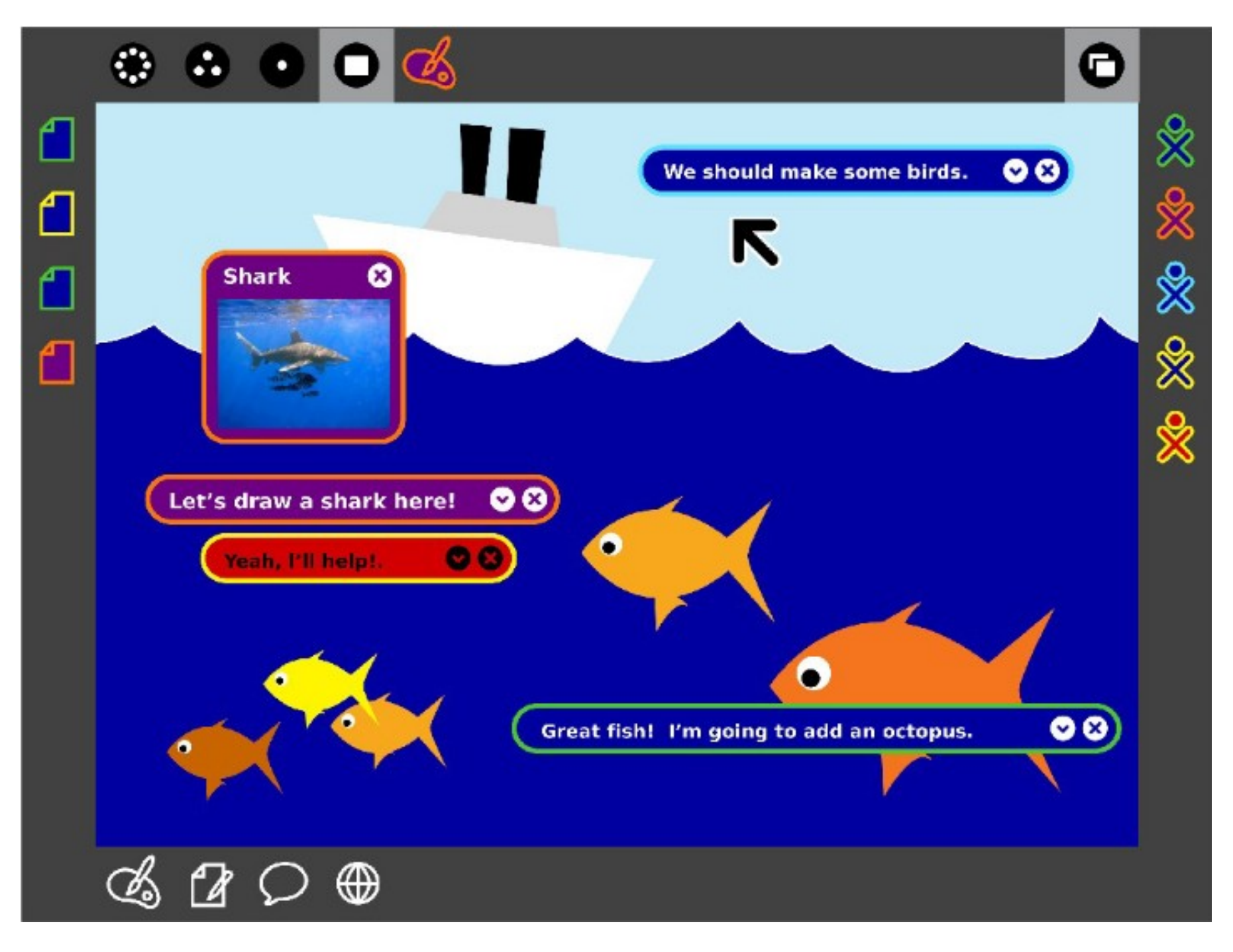

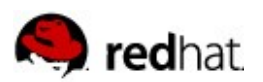

#### http://wiki.laptop.org/go/OLPC\_Human\_Interface\_Guidelines

#sugar on freenode

Sugar mailing list on laptop.org